Департамент образования и науки города Москвы

Государственное автономное образовательное учреждение высшего образования города Москвы «Московский городской педагогический университет»

Зеленоградское отделение - институт делового администрирования

СОГЛАСОВАНО

Председатель Экспертного совета по дополнительному образованию ГАОУ ВО МГПУ

/Н.Н. Шевелёва/

Протокол № 01 от 05 февраля 2021 г.

**УТВЕРЖДАЮ** Первый проректор ГАОУ ВО МГПУ

/Е.Н. Геворкян/ 2021 г.

Дополнительная профессиональная программа повышения квалификации

«Технологии дистанционного обучения с применением программного обеспечения Microsoft Teams»

 $(36 \text{ vacOB})$ 

Автор: Варганов Г.Ю.

Москва, 2021

#### **Раздел 1. «Характеристика программы»**

#### **1.1. Цель реализации программы**

Совершенствование профессиональных компетенций слушателей в области технологий дистанционного обучения с применением программного обеспечения Microsoft Teams.

# **Совершенствуемые компетенции**

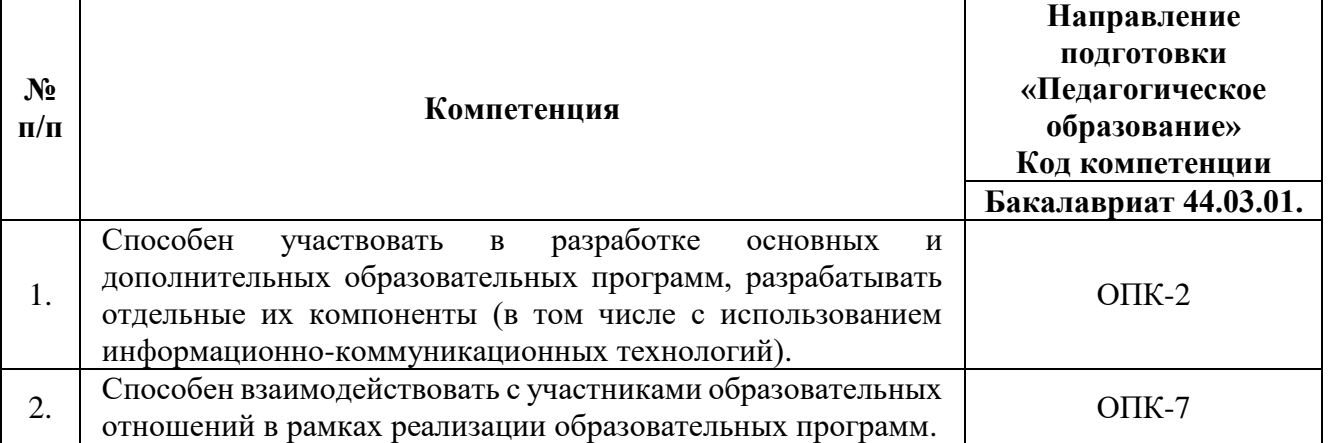

Программа разработана в соответствии с профессиональным стандартом «Педагог (педагогическая деятельность в сфере дошкольного, начального общего, основного общего, среднего общего образования) (воспитатель, учитель)». Планируемые результаты обучения по дополнительной профессиональной программе соответствуют выполняемым трудовым действиям:

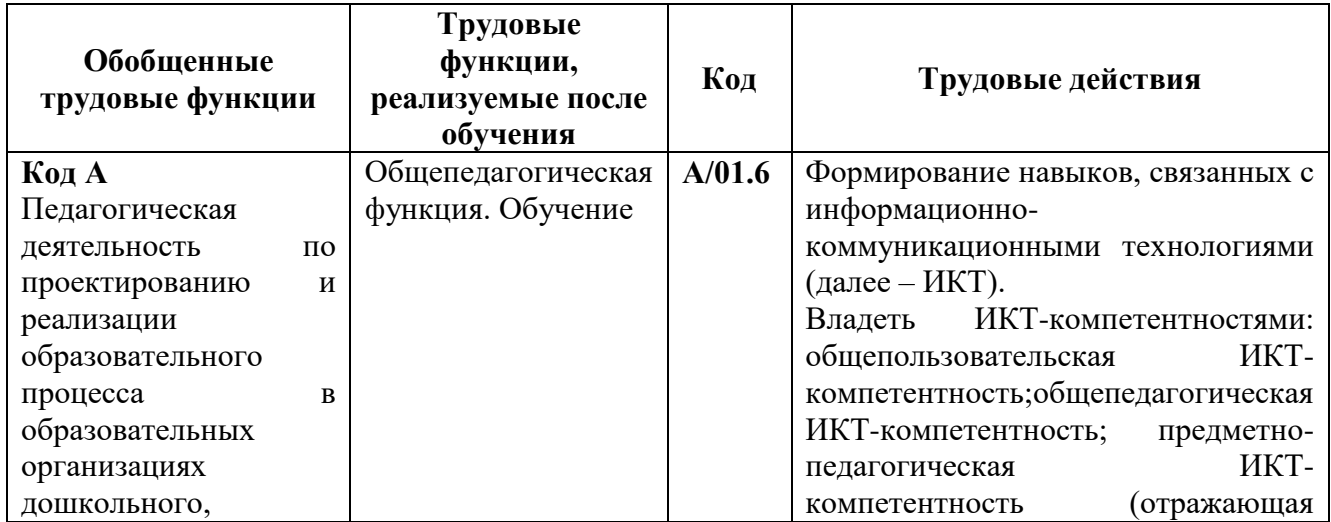

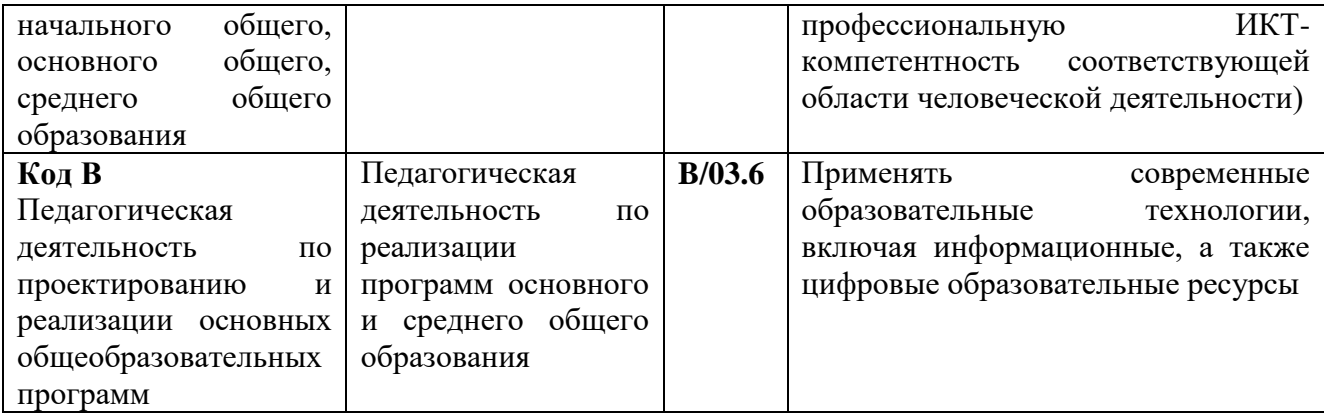

# **1.2. Планируемые результаты обучения**

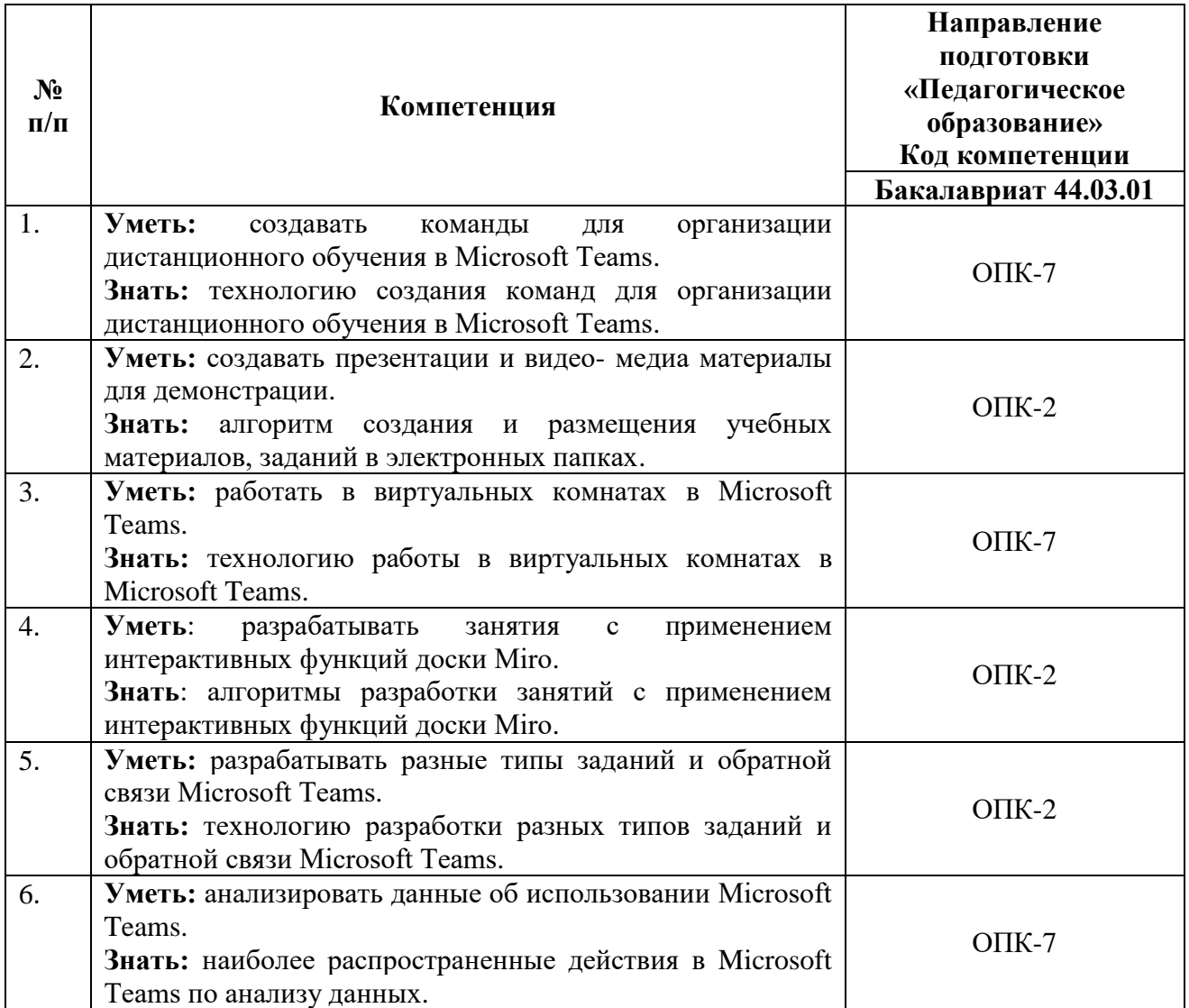

**1.3. Категория слушателей**: педагогические и руководящие работники общего образования.

**Уровень образования:** ВО, получающие ВО.

**Направление подготовки:** педагогическое образование

**Область профессиональной деятельности:** общее образование

**1.4. Форма обучения**: с использованием дистанционных образовательных технологий

**1.5. Режим занятий:** 3 часа в день, 2 раза в неделю

**1.6. Срок освоения:** 1,5 месяца

**1.7. Трудоемкость программы:** 36 часов.

#### **Раздел 2. «Содержание программы»**

#### **2.1. Учебный (тематический) план**

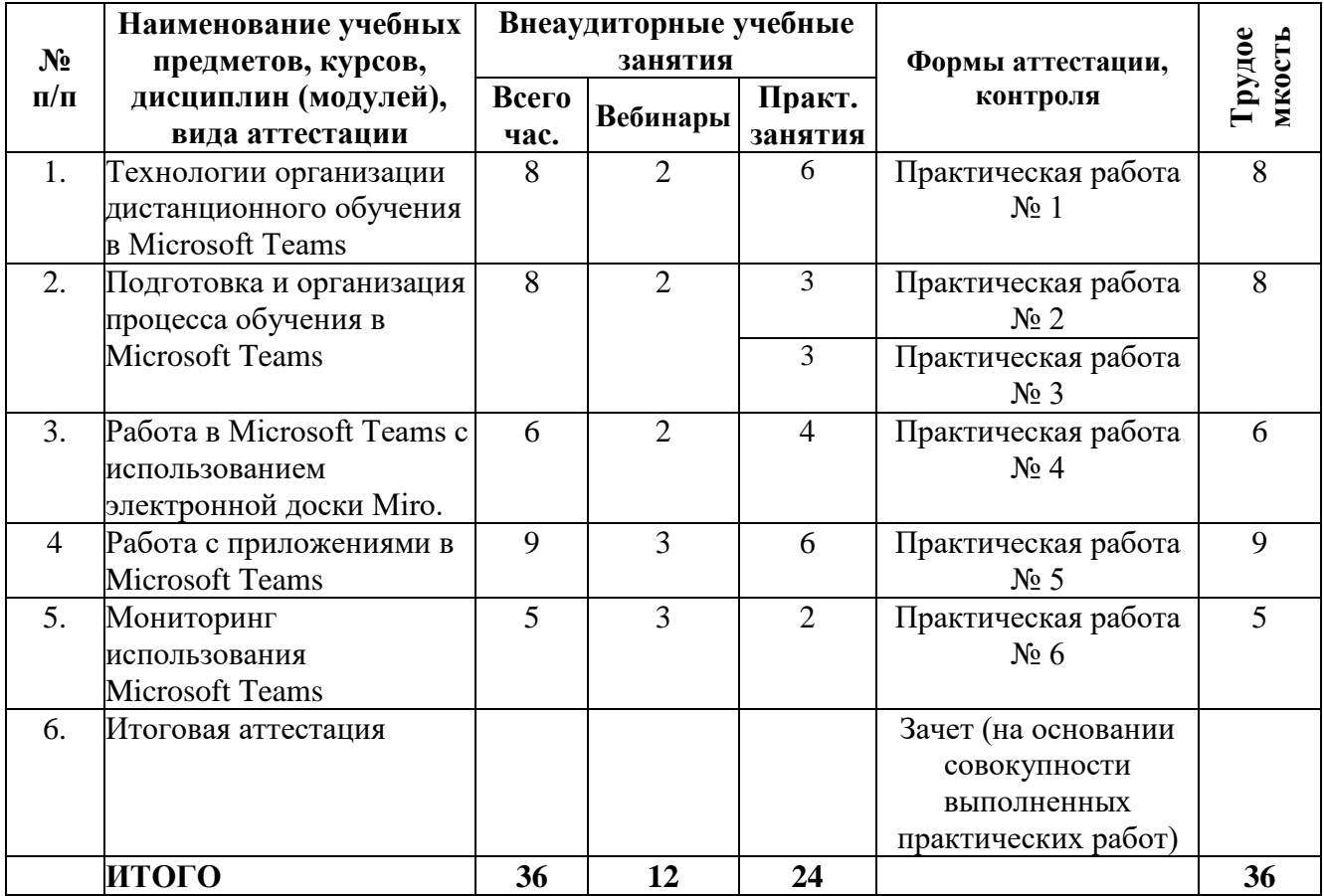

# **2.2. Учебная программа**

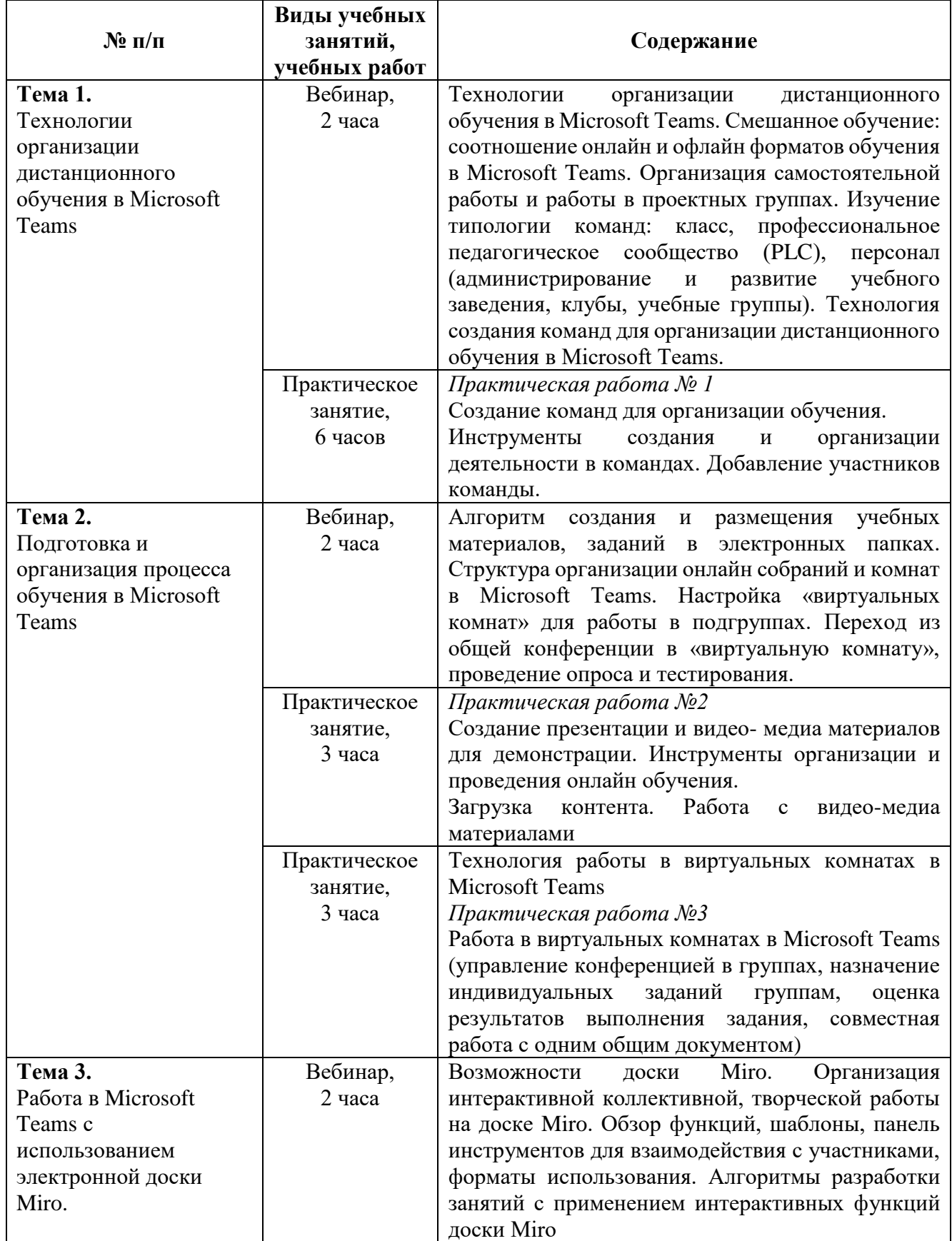

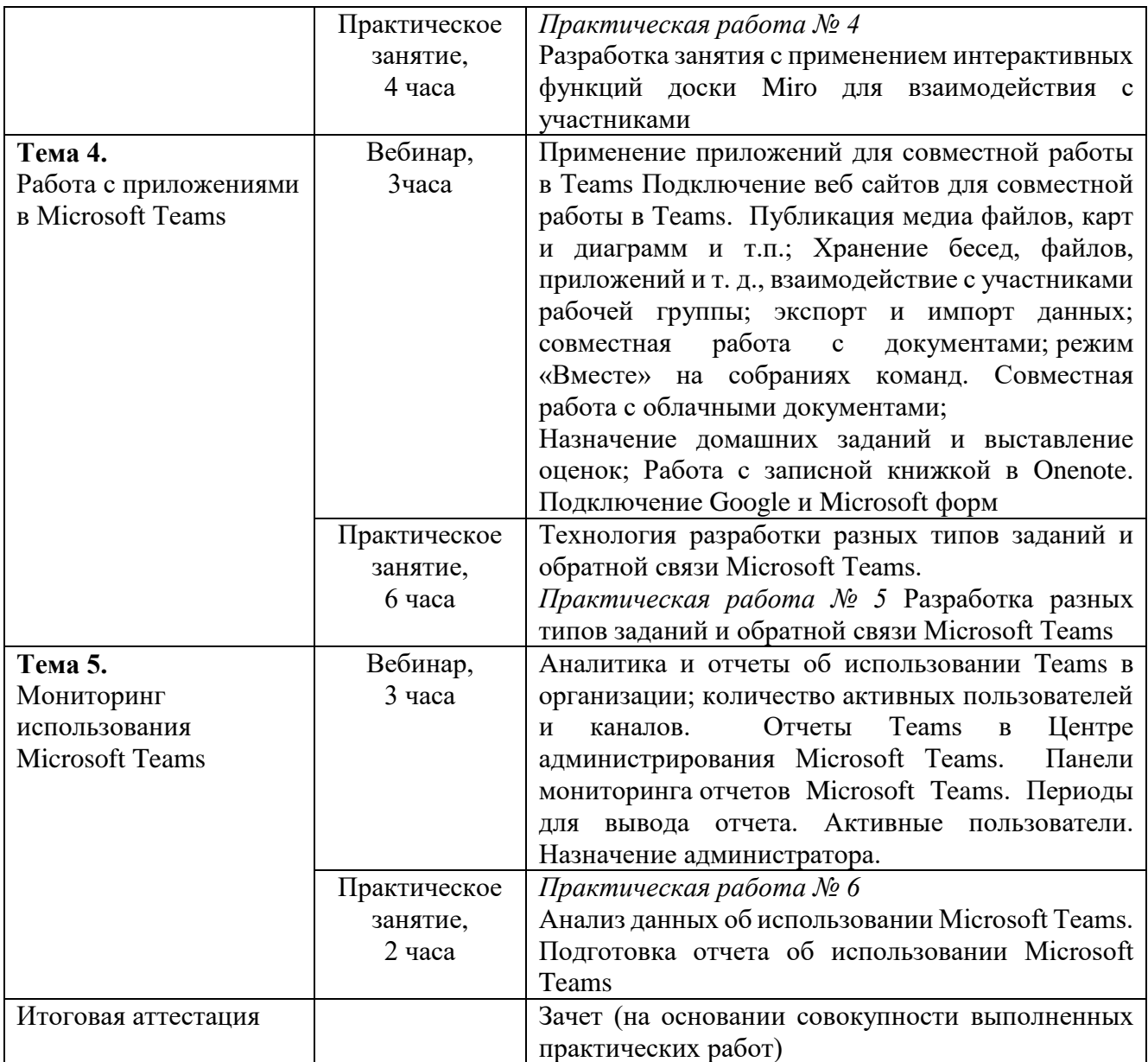

## **2.3. Календарный учебный график** (Приложение 1)

# **Раздел 3. «Формы аттестации и оценочные материалы»**

#### **3.1. Текущая аттестация**

#### **Практическая работа № 1 к теме 1**

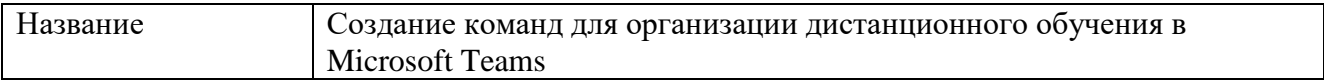

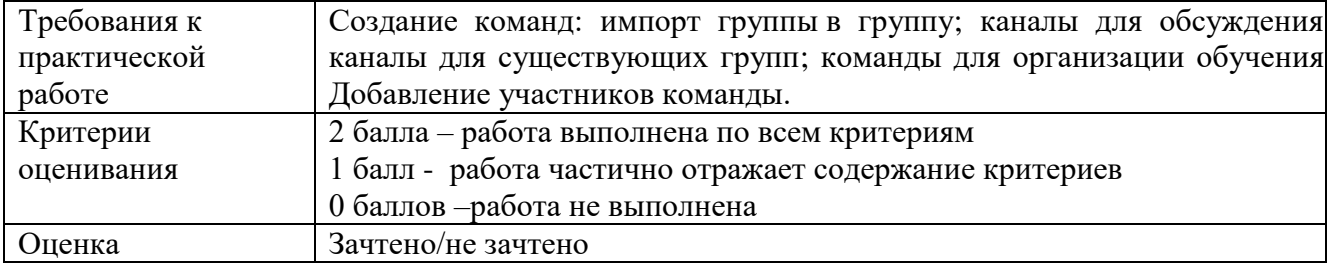

# **Практическая работа № 2 к теме 2**

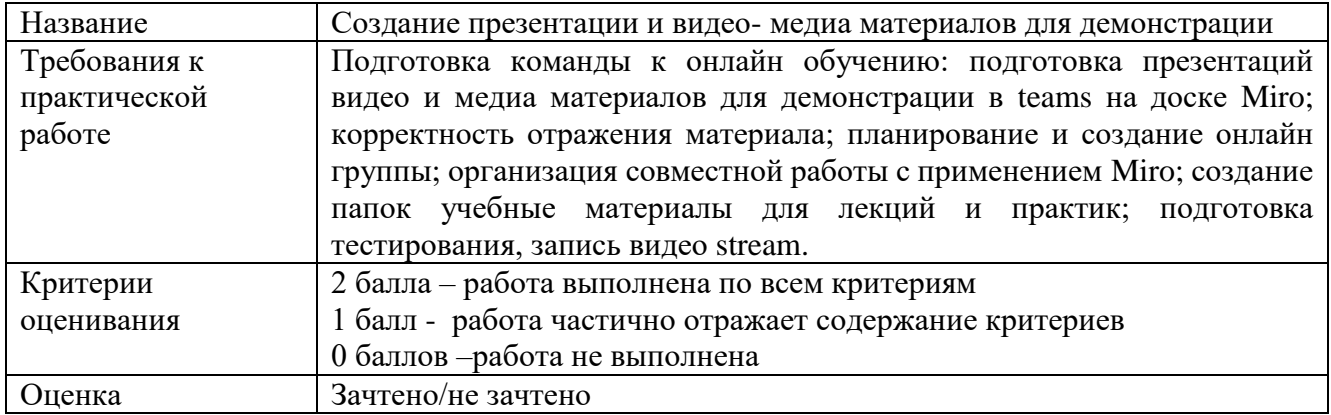

## **Практическая работа № 3 к теме 3**

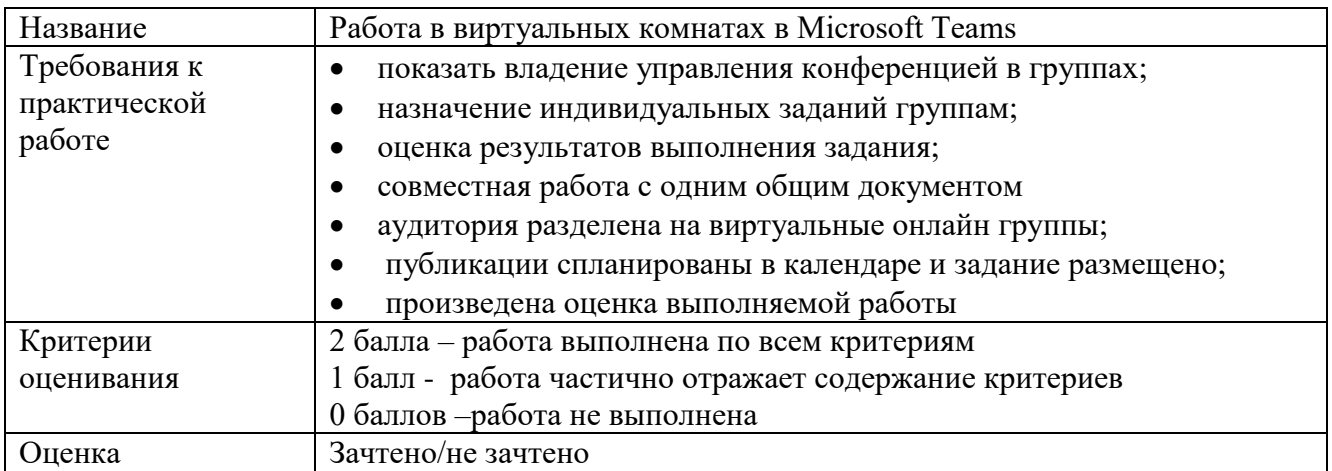

# **Практическая работа № 4 к теме 4**

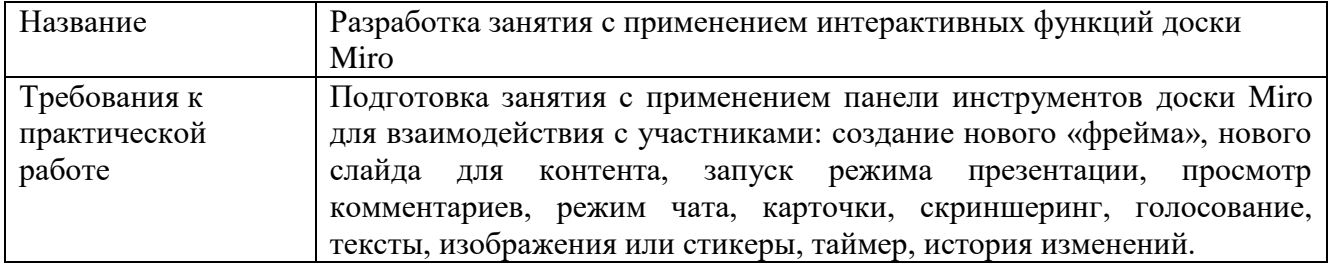

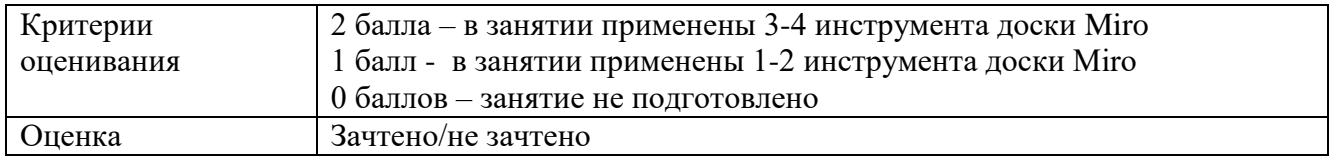

# **Практическая работа № 5 к теме 5**

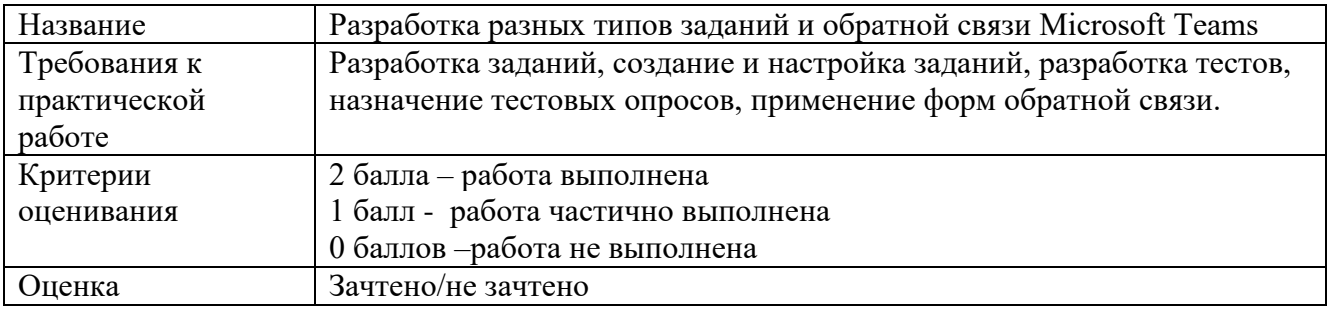

# **Практическая работа № 6 к теме 6**

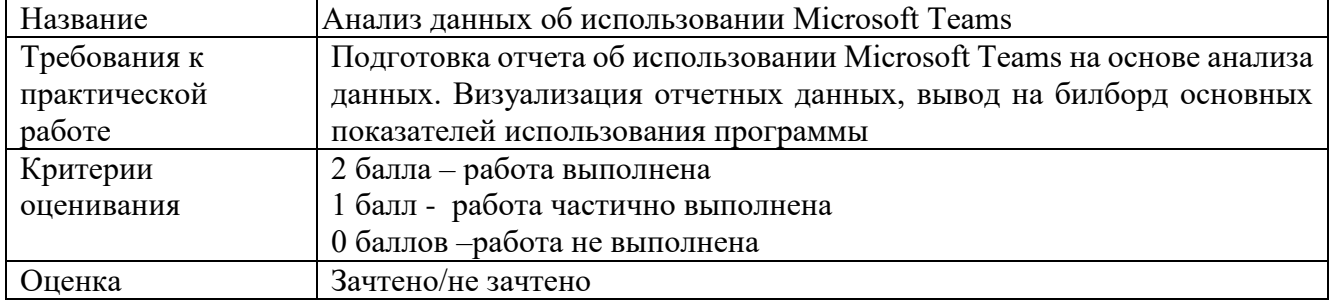

#### **3.2. Итоговая аттестация**

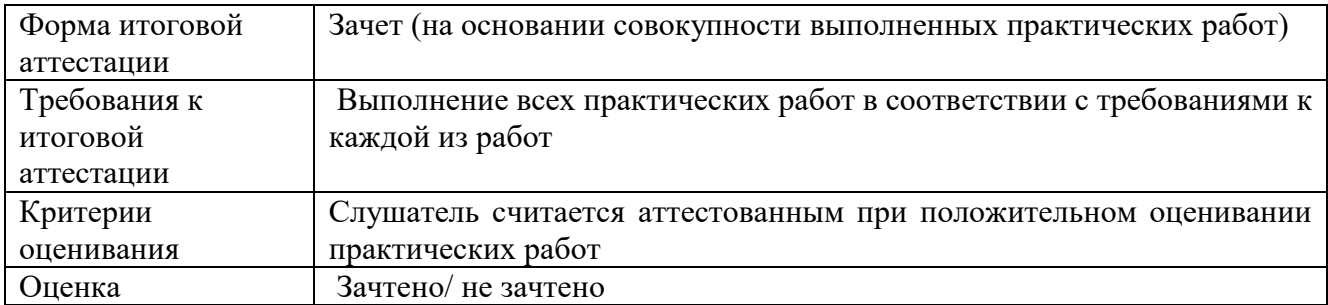

# **Раздел 4. «Организационно-педагогические условия реализации программы»**

**4.1. Учебно-методическое обеспечение и информационное обеспечение программы (литература)**

#### **Основная:**

1. Майкл Аллен. e-learning: Как сделать электронное обучение понятным, качественным и доступным. Michael W. Allen, 2006 All Rights Reserved. This translation published under license with the original publisher JohnWiley & Sons, Inc.Издание на русском языке, перевод, оформление - ООО «Альпина Паблишер», 2016.

2. Андреева Н.В. Практика смешанного обучения: история одного эксперимента // Психологическая наука и образование. 2018. Том 23. № 3. С. 20— 28. DOI:10.17759/pse.2018230302.

3. Андреева Н.В., Рождественская Л.В., Ярмахов Б.Б. Шаг школы в смешанное обучение. М.: Буки Веди, 2016.

4. Марголис А.А. Что смешивает смешанное обучение? // Психологическая наука и образование. 2018. Том 23. № 3. С. 5—19. DOI:10.17759/ pse.2018230301

5. Материалы трека другая школа. Карантин. Конференции смешанное обучение [Электронный ресурс] // Смешанное обучение в России. URL: http://blendedleaning.pro/application/actions/alt/ (дата обращения: 30.08.2020).

6. Смешанное обучение в России [Электронный ресурс]. URL: http://blendedlearning.pro/ (дата обращения: 30.08.2020).

#### **Интернет ресурсы:**

7. Онлайн описание программы Microsoft Teams – <https://www.microsoft.com/ru-ru/microsoft-365/microsoft-teams/download-app> (дата обращения: 17.12.2020).

8. [https://support.microsoft.com/ru-ru/office/обучающее-видео-по-microsoft](https://support.microsoft.com/ru-ru/office/обучающее-видео-по-microsoft-teams-4f108e54-240b-4351-8084-b1089f0d21d7?ui=ru-ru&rs=ru-ru&ad=ru)[teams-4f108e54-240b-4351-8084-b1089f0d21d7?ui=ru-ru&rs=ru-ru&ad=ru](https://support.microsoft.com/ru-ru/office/обучающее-видео-по-microsoft-teams-4f108e54-240b-4351-8084-b1089f0d21d7?ui=ru-ru&rs=ru-ru&ad=ru) (дата обращения: 17.12.2020).

9. [https://docs.microsoft.com/ru-ru/archive/blogs/tasush/tehnologija](https://docs.microsoft.com/ru-ru/archive/blogs/tasush/tehnologija-provedenija-uchebnyh-zanjatij-v-chate-microsoft-teams-primery)[provedenija-uchebnyh-zanjatij-v-chate-microsoft-teams-primery](https://docs.microsoft.com/ru-ru/archive/blogs/tasush/tehnologija-provedenija-uchebnyh-zanjatij-v-chate-microsoft-teams-primery) (дата обращения: 17.12.2020).

10. [https://techcommunity.microsoft.com/t5/microsoft-teams-blog/what-s-new](https://techcommunity.microsoft.com/t5/microsoft-teams-blog/what-s-new-in-microsoft-teams-build-edition-2020/ba-p/1394224)[in-microsoft-teams-build-edition-2020/ba-p/1394224](https://techcommunity.microsoft.com/t5/microsoft-teams-blog/what-s-new-in-microsoft-teams-build-edition-2020/ba-p/1394224) (дата обращения: 17.12.2020).

11. <https://docs.microsoft.com/ru-ru/microsoftteams/> (дата обращения: 17.12.2020).

12. <https://miro.com/signup/> (дата обращения: 17.12.2020).

#### **4.2. Материально-технические условия реализации программы**

Для эффективной реализации программы необходимо следующее материально-техническое обеспечение:

Каждый участник должен иметь компьютер (стационарный или мобильный) с выходом в Интернет.

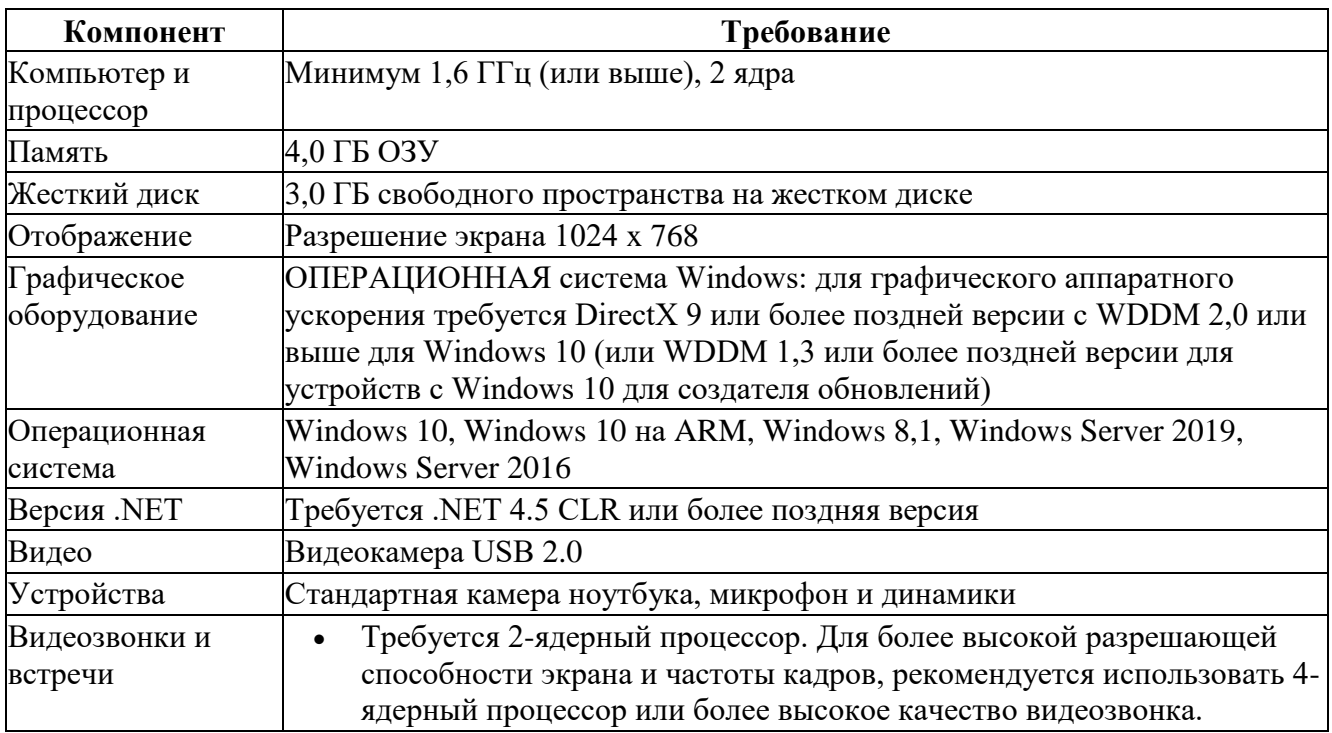

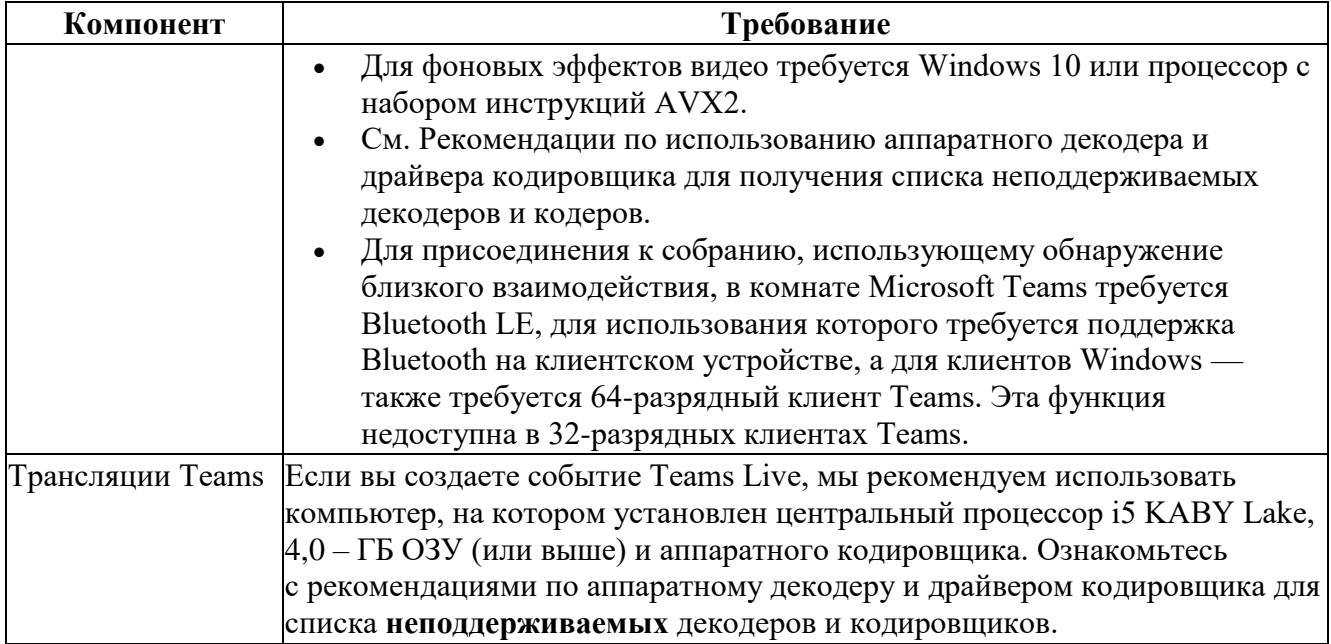

# Требования к оборудованию для Teams на Мас

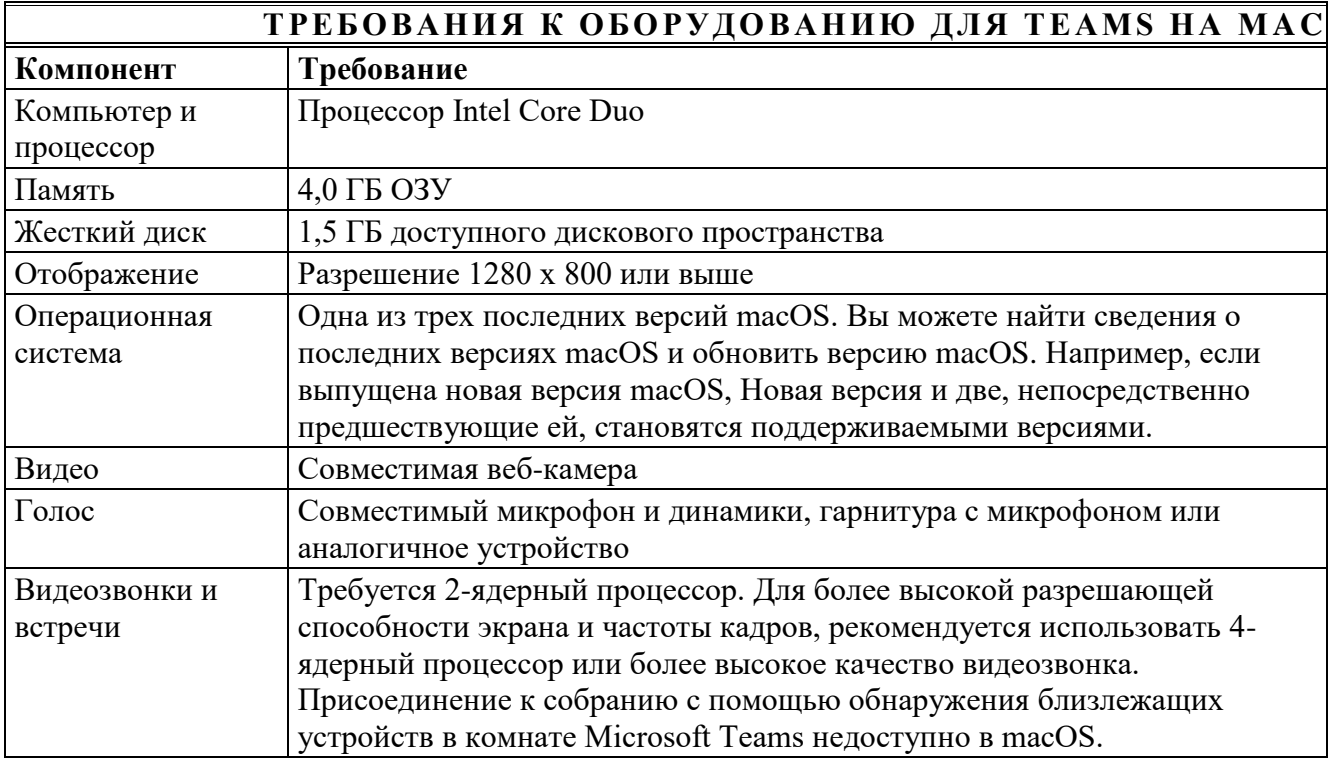

## Требования к оборудованию для Teams на Linux

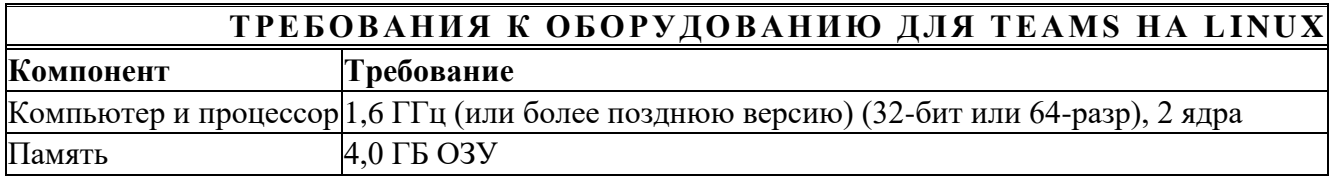

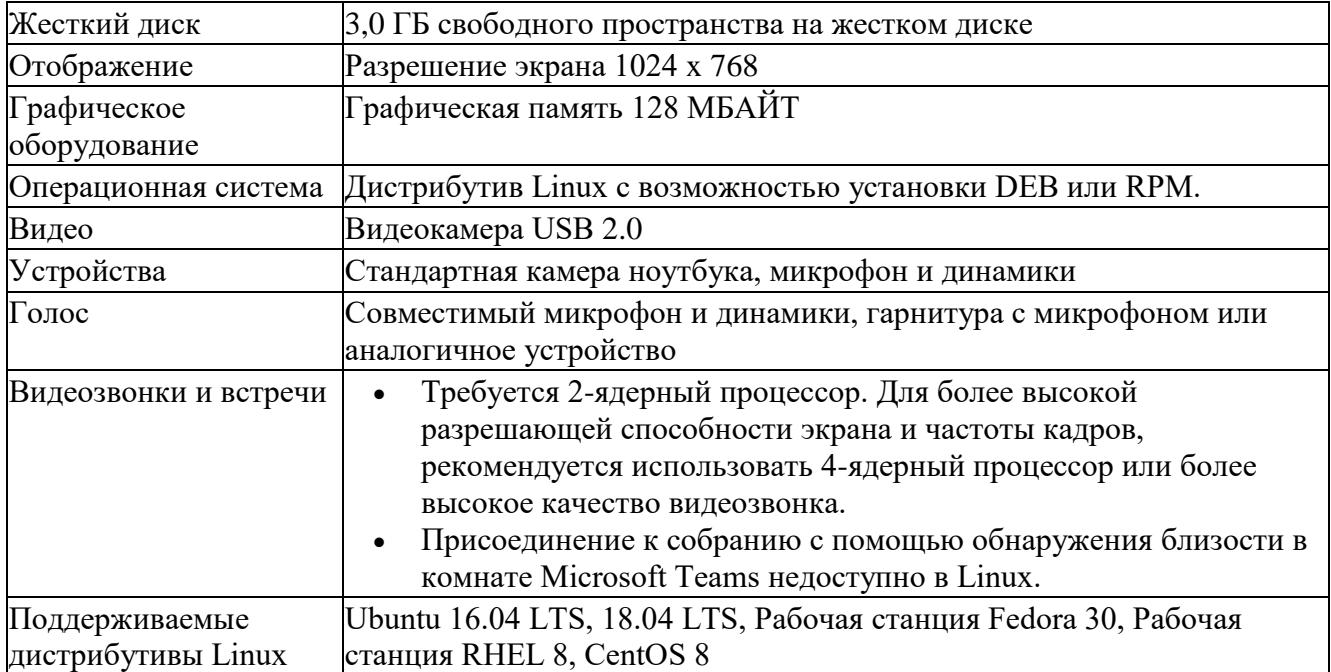

# **4.3. Образовательные технологии, используемые в процессе реализации программы**

Программа реализуется с использованием дистанционных образовательных технологий. Для каждой темы разработаны и размещены в интернете учебнометодические и оценочные материалы, которые позволяют слушателям самостоятельно осваивать содержание программы.

#### **Приложение 1**

#### **Календарный учебный график**

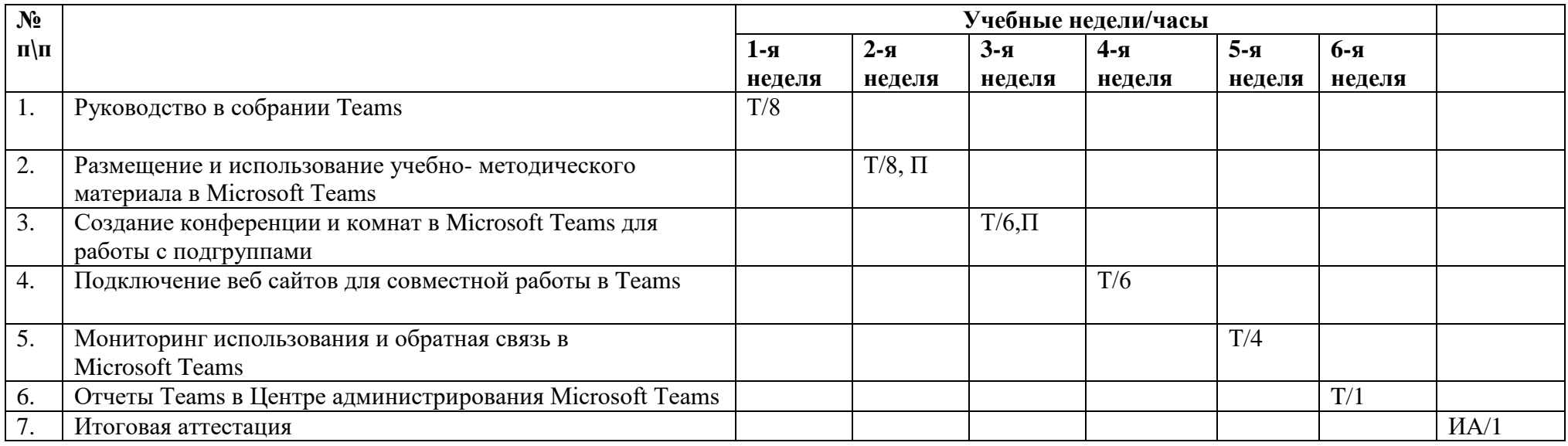

*Условные обозначения:*

Т – теоретическая подготовка в форме вебинара и самостоятельной работы

П или С – практика или стажировка

К – входной, текущий, промежуточный контроль знаний, умений

ПА – промежуточная аттестация (экзамен, зачет)

ИА – итоговая аттестация